## **МИНИСТЕРСТВО ПРОСВЕЩЕНИЯ РОССИЙСКОЙ ФЕДЕРАЦИИ**

**Департамент образования Вологодской области**

**Тарногский муниципальный округ**

**БОУ "Спасская основная школа"**

**PACCMOTPEHO** 

на педагогическом

совете 809 Cnaccaar Olle

Протокол № 11 от «26» июня 2023 г.

**VIBEPKAEHO** директор Контяева Т.А. Приказ № 154 от «26» июня  $2023r$ 

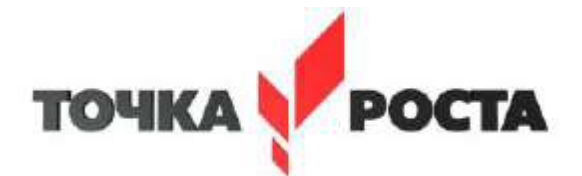

# **РАБОЧАЯ ПРОГРАММА курса внеурочной деятельности «Конструирование с элементами 3Д»**

7 класс

(с использованием цифрового и аналогового оборудования центра естественнонаучной и технической направленностей «Точка роста»)

> Составитель: Попова Марина Александровна, учитель изобразительного искусства и технологии, Вячеславов Андрей Евгеньевич, учитель физики и технологии

**д. Никифоровская, 2023 г.**

### **ПОЯСНИТЕЛЬНАЯ ЗАПИСКА**

Программа ориентирует подростков на рабочие специальности, воспитывают будущих инженеров-разработчиков, технарей, способных к высокопроизводительному труду, технически насыщенной производительной деятельности.

Знания, полученные при изучении программы «3D-моделирование», обучающиеся могут применить для подготовки мультимедийных разработок по различным предметам: математике, физике, химии, биологии и др. Трехмерное моделирование служит основой для изучения систем виртуальной реальности.

**Актуальность данной программы** состоит в том, что она направлена на овладение знаниями в области компьютерной трехмерной графики, конструирования и технологий на основе методов активизации творческого воображения, и тем самым способствует развитию конструкторских, изобретательских, научно-технических компетентностей и нацеливает детей на осознанный выбор необходимых обществу профессий, как инженерконструктор, инженер-технолог, проектировщик, дизайнер и т.д.

Программа нацелена на организацию внеурочной деятельности школы. Для занятий по данной программе технической направленности рекомендуются дети, имеющие знания, умения и навыки в области информатики, математики, физики, моделирования.

В курсе рассматриваются задачи по созданию 3D моделей с помощью специализированного программного обеспечения Autodesk 123D Design и их печати на 3D-принтере. Освоение данного направления позволяет решить проблемы, связанные с недостаточным уровнем развития абстрактного мышления, существенным преобладанием образно-визуального восприятия над другими способами получения информации.

#### **Объем и срок освоения программы:**

Срок реализации программы - 1 год. Программа предусматривает 17 учебных часов.

### **Цель программы:**

Формирование и развитие у обучающихся интеллектуальных и практических компетенций в области создания пространственных моделей,

освоение элементов основных предпрофессиональных навыков специалиста по трѐхмерному моделированию.

## **Задачи:**

## **Предметные:**

• научить решению задач моделирования объемных объектов средствами информационных технологий;

• познакомить с принципами работы 3D графического редактора «Autodesk 123D Design» и 3D принтера.

• способствовать развитию интереса к технике, конструированию, программированию, высоким технологиям;

• способствовать развитию творческого, логического и алгоритмического мышления при создании 3D моделей;

• способствовать привитию навыков моделирования через разработку моделей в предложенной среде конструирования;

- научить правильно использовать терминологию моделирования;
- научить работать в среде редактора Autodesk 123D Design;
- научить работать в среде редактора Paperkure Designer;
- познакомить с редактором Blender;
- познакомить с редактором Tinkercad.

### **Метапредметные:**

• формировать умение самостоятельно определять цели своего обучения, ставить и формулировать для себя новые задачи в учебе и познавательной деятельности, развивать мотивы и интересы своей познавательной деятельности;

• научить основам самоконтроля, самооценки, принятия решений и осуществления осознанного выбора в учебной и познавательной деятельности;

• определять понятия, создавать обобщения, устанавливать аналогии, классифицировать, самостоятельно выбирать основания и критерии для классификации, устанавливать причинно-следственные связи, строить логические рассуждения, умозаключения (индуктивные, дедуктивные и по аналогии) и делать выводы;

• создавать, применять и преобразовывать графические объекты для решения учебных и творческих задач;

• осознанно использовать речевые средства в соответствии с задачей коммуникации;

• развивать умение владения устной и письменной речью.

### **Личностные:**

• формировать ответственное отношение к учению, готовность и способность к саморазвитию и самообразованию на основе мотивации к обучению и познанию;

• формировать целостное мировоззрение,

соответствующее современному уровню развития науки и общественной практики;

• развивать осознанное и ответственное отношение к собственным поступкам при работе с графической информацией;

• формировать коммуникативную компетентность в процессе образовательной, учебно-исследовательской, творческой и других видов деятельности.

## **Планируемые результаты:**

В результате обучения:

1. Обучающиеся познакомятся с основными элементами трехмерной графики, с 3D моделями реальных объектов, с форматами графических файлов, с различными трехмерными редакторами.

Обучающиеся приобретут навыки трехмерного моделирования и научатся создавать виртуальные 3D-объекты в 3D графическом редакторе «Autodesk 123D Design», «Tinkercad**», «**Blender**».**

**Практика:** Знакомство с графическим редактором

2. редактировать их, сохранять и использовать их в различных работах.

3. Обучающиеся усовершенствуют технические навыки работы с компьютером, навыки использования сети Интернет для достижения поставленных целей и решения сопутствующих задач.

## **Личностные результаты:**

• формирование ответственного отношения к учению, готовности и способности к саморазвитию и самообразованию на основе мотивации к обучению и познанию;

• формирование целостного мировоззрения, соответствующего современному уровню развития науки и общественной практики;

• развитие осознанного и ответственного отношения к собственным поступкам при работе с графической информацией;

• формирование коммуникативной компетентности в процессе образовательной, учебно-исследовательской, творческой и других видов деятельности.

## **Предметные результаты:**

• умение использовать терминологию моделирования;

• Blender; умение работать в среде редактора Autodesk 123D Design, Tinkercad**,**

• умение работать в среде редактора Paperkure Designer;

• умение создавать новые примитивные модели из имеющихся заготовок путем группировки/разгруппировки частей моделей и их модификации;

• умение вырезать, чертить, склеивать детали, вычерчивать развертки объемных тел;

## **Метапредметные результаты:**

• умение самостоятельно определять цели своего обучения, ставить и формулировать для себя новые задачи в учебе и познавательной деятельности, развивать мотивы и интересы своей познавательной деятельности;

• владение основами самоконтроля, самооценки, принятия решений и осуществления осознанного выбора в учебной и познавательной деятельности;

• умение определять понятия, создавать обобщения, устанавливать аналогии, классифицировать, самостоятельно выбирать основания и критерии для классификации, устанавливать причинно-следственные связи, строить логические рассуждения, умозаключения (индуктивные, дедуктивные и по аналогии) и делать выводы;

• умение создавать, применять и преобразовывать графические объекты для решения учебных и творческих задач;

• умение осознанно использовать речевые средства в соответствии с задачей коммуникации;

• владение устной и письменной речью.

## Оборудование «Точка роста»

- телевизор

- ноутбуки;

- принтер;

## **Тематическое планирование**

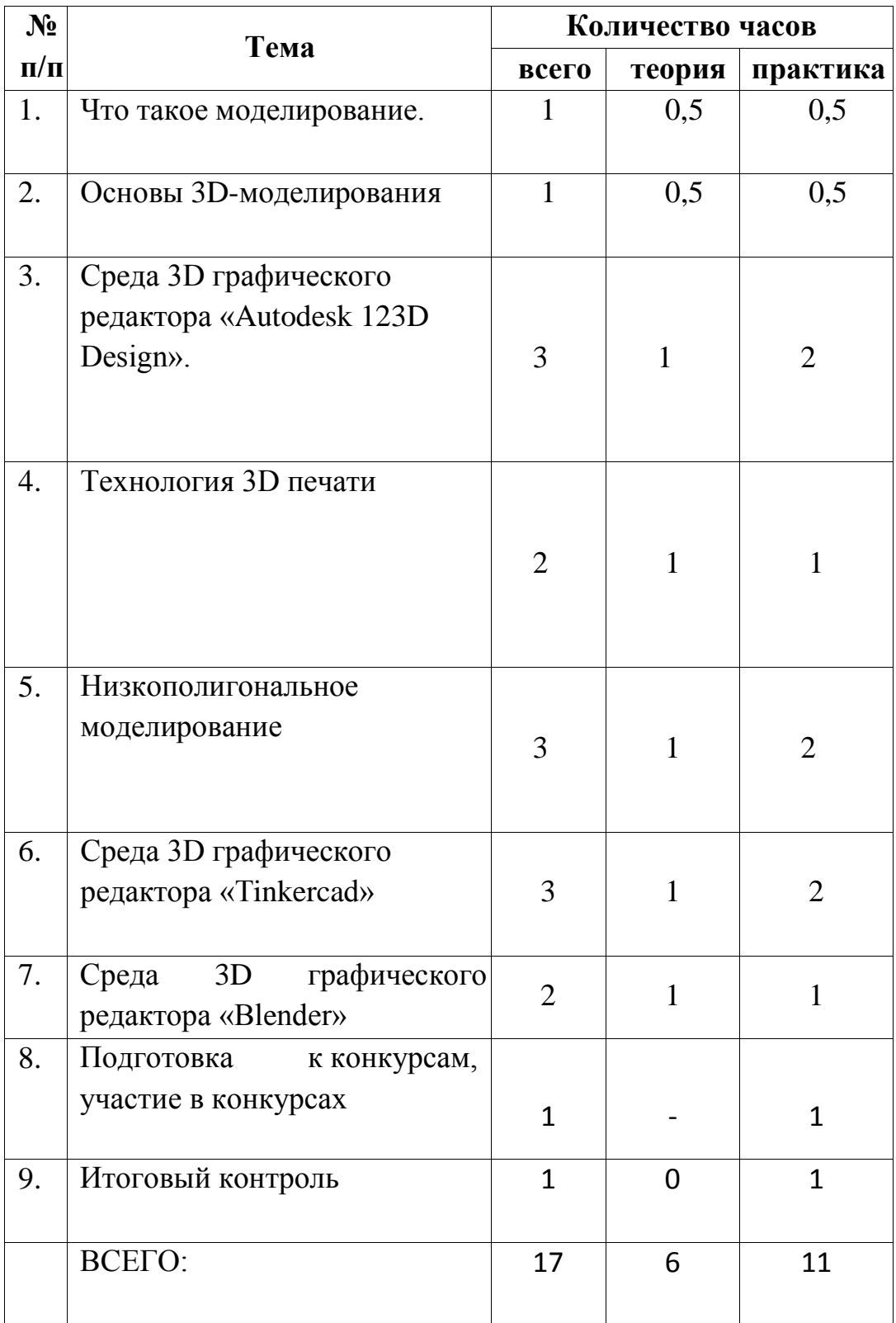

### **Содержание программы**

#### **Тема 1. Что такое моделирование.**

**Теория:** Инструктаж по охране труда и противопожарной безопасности. Правила поведения на занятиях.

**Практика**: Знакомство с оборудованием по 3D моделированию. Виды моделирования.

### **Тема 2. Основы 3D моделирования.**

**Теория:** Основные характеристики информационных моделей. 3Dмоделирование. Основы 3D технологий. Программы для создания 3D-объектов. Программное обеспечение для профессиональной и любительской трехмерной анимации, и моделирования.

**Практика:** Инструменты проектирования 3D-моделей.

## **Тема 3. Среда 3D графического редактора Autodesk 123D Design.**

**Теория:** Знакомство с интерфейсом. Инструмент Extrude. Знакомство с примитивами. Инструмент Sveep. Использование цветов и материалов. Инструмент Loft+Shell+ обработка кромок. Инструмент Revolve. Создание простых форм и манипуляции с объектами. Инструмент Snap. Инструменты Split Face и Split Solid. Инструменты Pattern.

**Практика:** Первый запуск Autodesk 123D Design. Управление объектом в Autodesk 123D Design. Позиционирование объектов относительно друг друга в Autodesk 123D Design. Инструмент Extrude. Среда Autodesk 123D Design. Многоугольник (Polygon), ломаная (Polyline), прямоугольник (Rectangle), окружность (Circle), эллипс (Ellipse), тор (Torus), конус (Cone). Рисование плоских фигур и полигонов. Использование цветов и материалов. Инструмент Loft+Shell+ обработка кромок. Инструмент Revolve. Инструмент Snap. Инструменты Split Face и Split Solid. Инструменты Pattern. «Свисток». «Шестеренка». «Ваза». «Лодка». «Корабль». Трехмерное моделирование модели по изображению. Трехмерное моделирование сложных тел. «Лампа». «Гаечный ключ». «Сахарница». «Кружка с блюдцем». «Фрукты и овощи».

«Цветы». «Герои мультфильмов». «Фоторамка». «Пришкольный участок». «Праздничный сувенир». «Собственная модель»

## **Тема 4. Технология 3D печати**

**Теория:** принципы работы 3D принтера, меры безопасности; основные узлы; загрузка/выгрузка материала, подложка, поддерживающие структуры, скорость, высота слоя. Особенности печати PLA пластиком, подключение принтера, установка драйверов, установка необходимых программ, настройка и калибровка. Программа управления 3D принтером «Repetier-Host»; программа слайсинга; Источники моделей (веб сайты, сканирование, моделирование, бесплатные/платные программы), программы для проверки моделей, смысл проверки, «ремонт» моделей.

**Практика:** работа с модификаторами (выдавливание, скручивание, лофтинг), создание и подготовка к печати простой модели. Пробная печать, подбор оптимальных параметров печати. Создание индивидуальных моделей (как вариант модификация готовых моделей-заготовок), подготовка к печати и проверка моделей. Размещение моделей на платформе, самостоятельная печать на 3D принтере под контролем педагога.

## **Тема 5. Низкополигональное моделирование.**

**Теория:** Знакомство с программой «Paperkure Designer». Проектирование выкроек деталей моделей, изготавливаемых из бумаги и картона. Правила пользования инструментами и приспособлениями. Инструктаж по технике безопасности при работе с режущими инструментами. Организация рабочего места. Способы изготовления деталей и сборки изделий из бумаги и картона. Понятие о техническом рисунке, эскизе, чертеже и различиях между ними. Линии чертежа: видимого, невидимого контура, линии сгиба, осевая или центровая линия.

**Практика:** Освоение программы «Paperkure Designer». Проектирование выкроек деталей моделей, изготавливаемых из бумаги и картона. Изготовление разверток в программе Pepakura Designer. Изготовление моделей из разверток.

**Тема 6. Среда 3D графического редактора Tinkercad Практика:** Знакомство с графическим редактором **Тема 7. Среда 3D графического редактора Blender Практика:** Знакомство с графическим редактором

**Итоговый контроль.** 

**Теория:** Тестирование.

**Практика:** Подведение итогов, проведение выставки созданных моделей.

## Календарно - тематическое планирование

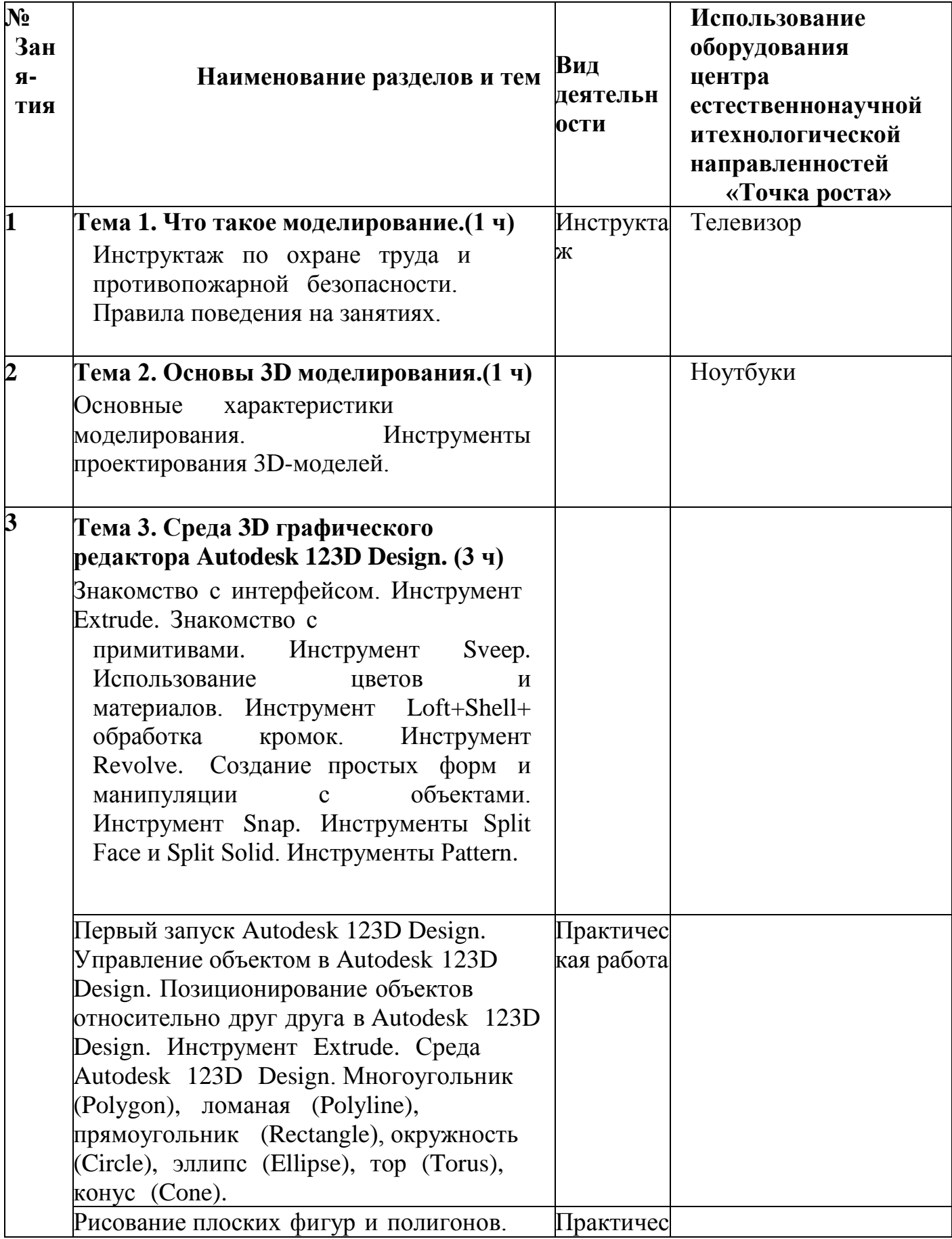

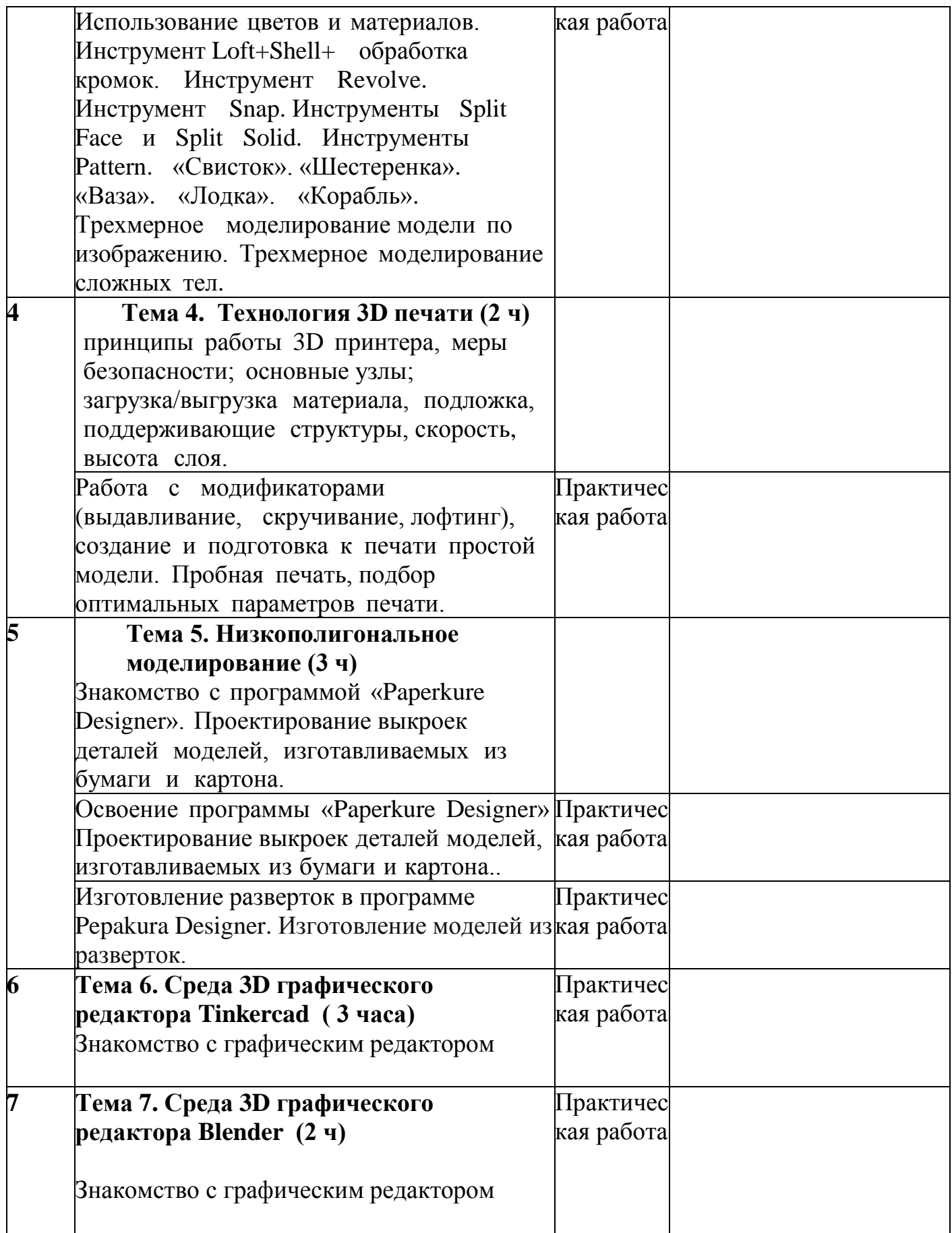

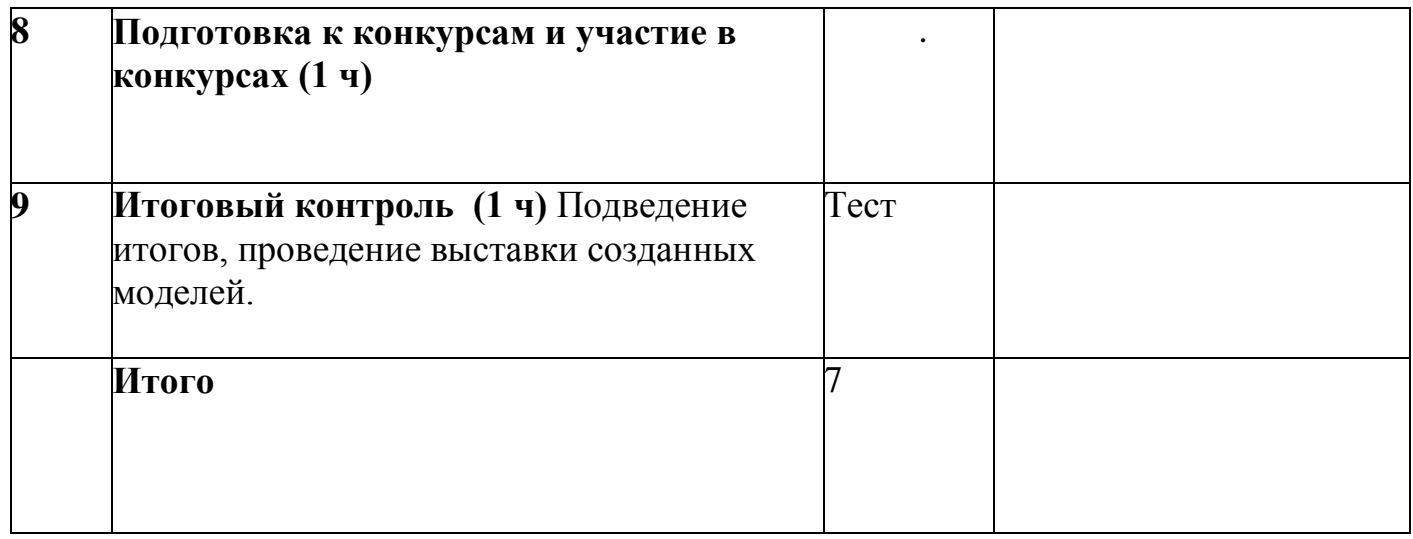

### **Условия реализации программы**

### **Материально- техническое обеспечение** Материалы и инструменты

- 3Д принтер;
- программное обеспечение 123D Design;
- программное обеспечение Tinkercad;
- программное обеспечение Blender;
- программное обеспечение Pepakura Designer;

Инструменты и приспособления:

- простые карандаши;
- бумага белая и цветная для принтера;
- бумага для черчения;
- картон;
- клей ПВА;
- ножи канцелярские;
- ножницы.

Перечень дидактических материалов, необходимых для реализации программы:

- ‒ видеофильмы;
- ‒ методические разработки;
- ‒ наглядные пособия

## **СПИСОК ЛИТЕРАТУРЫ**

1. Буске М. «3D Моделирование, снаряжение и анимация в Autodesk»

2. Большаков В. П., Бочков А. Л., Сергеев А. А. 3Dмоделирование в AutoCAD, КОМПАС-3D, SolidWorks, Inventor, T-Flex . – СПб .: Питер, 2013 г.

3. Залогова Л.А. Компьютерная графика. Элективный курс: Учебное пособие / Л.А. Залогова. - 2-е изд. - М.: БИНОМ. Лаборатория знаний, 2006 г.

4. Перевертень Г.И. Техническое творчество в начальных классах. - М.: Просвещение, 1988.

5. Угринович Н.Д., Информатика и ИКТ, М.: Бином», 2010 г.

6. Бухвалов В.А. Развитие учащихся в процессе творчества и сотрудничества. – М.: Просвещение, 2000.

## **ЭЛЕКТРОННЫЕ РЕСУРСЫ**

1. Видеоуроки по Autodesk 123D Design [http://cosmoport.club/post/video-uroki-po-autodesk-123d-design.](http://cosmoport.club/post/video-uroki-po-autodesk-123d-design)

2. Онлайн-тренинги и обучение в центрах <http://www.lego.com/education/>

3. Видеоуроки по Autodesk 123D Design (Youtube): [https://www.youtube.com/watch?v=uNg55ofOJlQ&list=PLY6VRz9TL2VHdX](https://www.youtube.com/watch?v=uNg55ofOJlQ&list=PLY6VRz9TL2VHdXWZ_4uddwNcLB1gLZB7x)

[WZ\\_4uddwNcLB1gLZB7x](https://www.youtube.com/watch?v=uNg55ofOJlQ&list=PLY6VRz9TL2VHdXWZ_4uddwNcLB1gLZB7x)

<https://www.youtube.com/watch?v=L6I0YMwkNQ0>

[http://www.youtube.com/watch?v=iYIgp\\_vOugo](http://www.youtube.com/watch?v=iYIgp_vOugo)

<http://www.youtube.com/watch?v=DQC3YmReWzU>

<http://www.youtube.com/watch?v=1wAR3to7SUc>

<http://www.youtube.com/watch?v=SfPD1qnYXHI>

<https://www.youtube.com/watch?v=5Qi1i1fuEA0>

4. <http://pepakura.ru/>